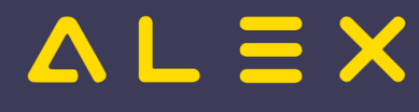

# Kategorie:Mitarbeiter einbinden / Prozesse abdecken

## Seiten in der Kategorie "Mitarbeiter einbinden / Prozesse abdecken"

Folgende 9 Seiten sind in dieser Kategorie, von 9 insgesamt.

### E

- $\bullet$ [Einsatzmanagement stundenweise](https://alexwiki.bitfactory.at/wiki/Einsatzmanagement_stundenweise)
- $\bullet$ [Erweiterung Personal Cockpit App: Anzeige von Einsatzanfragen](https://alexwiki.bitfactory.at/wiki/Erweiterung_Personal_Cockpit_App:_Anzeige_von_Einsatzanfragen)

#### G

- $\bullet$ [Genehmigungsverfahren](https://alexwiki.bitfactory.at/wiki/Genehmigungsverfahren)
- $\bullet$ [Genehmigungsverfahren Windows](https://alexwiki.bitfactory.at/wiki/Genehmigungsverfahren_Windows)

#### U

[Urlaubsplan](https://alexwiki.bitfactory.at/wiki/Urlaubsplan)

### W

- [Wunschdienstplan](https://alexwiki.bitfactory.at/wiki/Wunschdienstplan)
- [Wunschurlaub eintragen](https://alexwiki.bitfactory.at/wiki/Wunschurlaub_eintragen)  $\bullet$

#### Z

- [Zeiterfassung freigeben](https://alexwiki.bitfactory.at/wiki/Zeiterfassung_freigeben)
- $\bullet$ [Zeiterfassung freigeben über Personal Cockpit App](https://alexwiki.bitfactory.at/wiki/Zeiterfassung_freigeben_%C3%BCber_Personal_Cockpit_App)